## Adobe Photoshop Cc 2021 W7 + Lifetime update free [ latest]

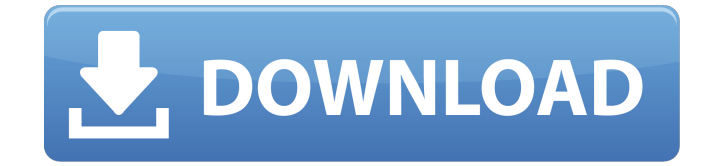

**Photoshop 2020 Download Lifetime Crack Activation Code With Keygen**

IrfanView The most popular image editing program on the market is IrfanView. With more than 30 million downloads, this program is extremely popular and free. It offers a number of useful features, including the ability to perform basic editing such as rotating, cropping, changing the hue, saturation, and contrast. IrfanView users have access to additional filters and other advanced functions. IrfanView is geared toward the beginner but has a number of features that can be found in higher-end editing

### programs. ## Editing Programs When you have a digital camera, you need an editing program to make the best use of the amazing image quality that comes from a digital camera. No matter what

#### **Photoshop 2020 Download Lifetime Crack Activator**

With Photoshop Elements, you can edit photos, create graphics, design templates and web graphics, make presentations and develop websites. Thanks to the fact that Photoshop Elements has fewer features than Photoshop, it is an ideal solution for a lowerbudget Photoshop. A beginner will not be overwhelmed by what they can do with this software. A novice in graphics can quickly become an expert with Photoshop Elements. In this post, we will discover the best features of Adobe Photoshop Elements. We'll also show how you can edit photos, create graphics and design templates. 5 Best Features of Photoshop Elements The first and perhaps most important feature of Photoshop Elements is that it is free. If you are serious about photography, editing, graphic design or web design, and not only amateur or casual, and you are looking for an alternative to Photoshop, you should definitely give

Photoshop Elements a try. There are many people looking for an alternative to Photoshop that won't cost them much. This software

is also free. And if you are serious about graphics editing and want a professional tool for it, you can only have Photoshop Elements. There are many good Photoshop Elements features, but 5 are the best. 1. Support for RAW Files One of the best features of Photoshop Elements is support for RAW Files. This means that you can work with your RAW files directly, without losing any of the RAW format data. Raw files have a very high level of quality and when you edit these files, you increase the quality of the image. With this feature, you can create stunning photos thanks to a high level of quality. Keep in mind that with this feature, the quality of your photos is preserved. To work with RAW files, you need a RAW convertor to perform a RAW conversion, or a RAW editing tool to perform specific RAW editing techniques. 2. New features for more creative photos With Photoshop Elements, you will discover many new features that allow you to create more creative photos. Firstly, it can be Photoshop Elements that we have to thank for the improved resolution. As more and more

devices now have screens that have high resolutions, it's impossible to leave them disappointed. Thanks to this resolution, you can create images that have beautiful details. In addition, the dark part of the image, the shadows, are improved with this version. This enables 05a79cecff

**Photoshop 2020 Download Lifetime [Latest-2022]**

Q: How do I get this dropdown field to work? How do I get this to work properly? I have a dropdown which lists all the subfolders inside a folder. I also have another dropdown that lists all the files inside these subfolders. So, if I am in the root folder, it lists the folders, and if I click on a folder, it lists the subfolders. If I click on one of the subfolders, it lists the files inside those subfolders. But if I click on a file inside one of those subfolders, it doesn't list the folder, it just lists that particular file. This is my code: Folder C:\images\ C:\images\images\ C:\images\images\images\ File C:\images\images\images\gif.jpg C:\images\images\images\logo.gif Edit: Here's the code for the second dropdown: File

**What's New In?**

July 12, 2017: The U.S. Naval Observatory (USNO) announced this morning that it has been awarded the contract to update their Hour Angle Celestial Reference System to the 2018 edition. This system will be used to determine precise positions of the stars and

# improve ephemerides used by the U.S. Naval Observatory Time Service The system will provide new algorithms, including the following: more accurate trigonometric functions, improved

estimates of time due to supernova, Moon, and other effects, an improvement to the Copernicus model of the Solar System, and two new objects in the Solar System - minor planet 2015 UA93 and Centaur (1994 QB1). This system is used to produce data which provides accurate time and position information for all objects in the Solar System. Together with the JPL Horizons ephemeris data, it provides basic information on the motion of the Earth, Sun, Moon, Earth's Moon, Mars, Jupiter, Venus, and Mercury. Information from the lunar ephemeris is processed by the USNO, Department of Defense, National Imagery and Mapping Agency (NIMA), and National Geospatial-Intelligence Agency (NGA) to provide better estimates of the position, velocity, and orbit of the Earth's Moon, updated a few times each day. Image of the USNO Celestial Reference System The USNO operates a number of time and position systems throughout the country. These include: The U.S. Naval Observatory in Washington The U.S. Naval Observatory time service at the Joint Research Center in Yokosuka, Japan, in conjunction with other institutions in Japan and with European partners The U.S. Naval

Observatory Time Service at the National Institute of Standards and Technology in Boulder, Colorado The U.S. Naval Observatory time service at the American Institute of Physics in College Park, Maryland The U.S. Naval Observatory time service at the Goddard Space Flight Center in Greenbelt, Maryland, which serves approximately 600 scientists at Goddard, NASA, Goddard Space Flight Center, and various universities and other research institutions The time service at the Naval Observatory in Richmond, VA. The NAVTECH time service is used for timekeeping on U.S. Navy ships and stations around the world. The U.S. Naval Observatory time service at the White Sands Missile Range in White Sands, NM. (Jim Moore) The time service of the United

**System Requirements For Photoshop 2020 Download Lifetime:**

Minimum: OS: Windows XP Service Pack 3 or later Processor: Intel Core 2 Duo or faster Memory: 1 GB Graphics: NVIDIA GeForce 8600M GS or ATI Radeon HD 4870 or better DirectX: Version 9.0c Network: Broadband Internet connection Storage: 16 GB available space Sound Card: DirectX 9.0c Compatible sound card Additional Notes: If you plan to use any stereoscopic 3D, you must have a dual-head display. Additional Notes:

### Related links:

<http://it-labx.ru/?p=52853> <https://www.idhealthagency.com/uncategorized/get-free-photoshop-and-adobe-programs/> <https://www.alnut.com/photoshop-elements-2018-full-version-free/> <http://tirupatilist.com/wp-content/uploads/2022/07/kamren.pdf> <https://lighthousehealing.org/photoshop-2012-download-for-pc-download-download-without-warranty/> <https://unsk186.ru/adobe-photoshop-lightroom-5-4-mac-osx-128077-127999/> <http://findmallorca.com/free-wedding-invitation/> [https://www.2tmstudios.com/wp-content/uploads/2022/07/Photoshop\\_Free\\_Script.pdf](https://www.2tmstudios.com/wp-content/uploads/2022/07/Photoshop_Free_Script.pdf) [https://pineandhicks.com/wp-content/uploads/2022/07/CS6\\_Plugins\\_in\\_Photoshop.pdf](https://pineandhicks.com/wp-content/uploads/2022/07/CS6_Plugins_in_Photoshop.pdf) <http://www.gambians.fi/how-to-download-photoshop-free/fund-raising/> [http://yotop.ru/wp-content/uploads/2022/07/Part\\_2\\_\\_Adopt\\_Best\\_Urdu\\_Fonts\\_For\\_Photoshop.pdf](http://yotop.ru/wp-content/uploads/2022/07/Part_2__Adopt_Best_Urdu_Fonts_For_Photoshop.pdf) <http://bitcointube.net/adobe-photoshop-7-prorus/> <https://movingservices.us/index.php/2022/07/01/4-6-photoshop-action-download/> <http://wp2-wimeta.de/marble-patterns-decorate-images-with-marble-style/> <http://nelsonescobar.site/?p=1126> [https://telebook.app/upload/files/2022/07/utKkpgvee9ZIfejefHxx\\_01\\_5652831ce0ff9bf4d7f525648dc2036f\\_file.pdf](https://telebook.app/upload/files/2022/07/utKkpgvee9ZIfejefHxx_01_5652831ce0ff9bf4d7f525648dc2036f_file.pdf) <https://richard-wagner-werkstatt.com/2022/07/01/download-photoshop-cs6-free-for-windows/>

[https://anticonuovo.com/wp-content/uploads/2022/07/free\\_sky\\_download\\_for\\_photoshop.pdf](https://anticonuovo.com/wp-content/uploads/2022/07/free_sky_download_for_photoshop.pdf) [http://mypuppiestolove.com/wp-content/uploads/2022/07/100\\_Photoshop\\_Actions\\_Download\\_2020\\_Updated.pdf](http://mypuppiestolove.com/wp-content/uploads/2022/07/100_Photoshop_Actions_Download_2020_Updated.pdf) <https://gluclethblorbezztr.wixsite.com/surflisuchhamp/post/how-to-install-adobe-photoshop-cs5-extended-install-photoshop>